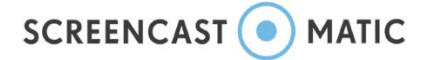

## <https://screencast-o-matic.com/>

Permite grabar lo que ocurre en el ordenador, desde una cámara web o las dos cosas de forma combinada, obteniendo un archivo mp4. No requiere registro

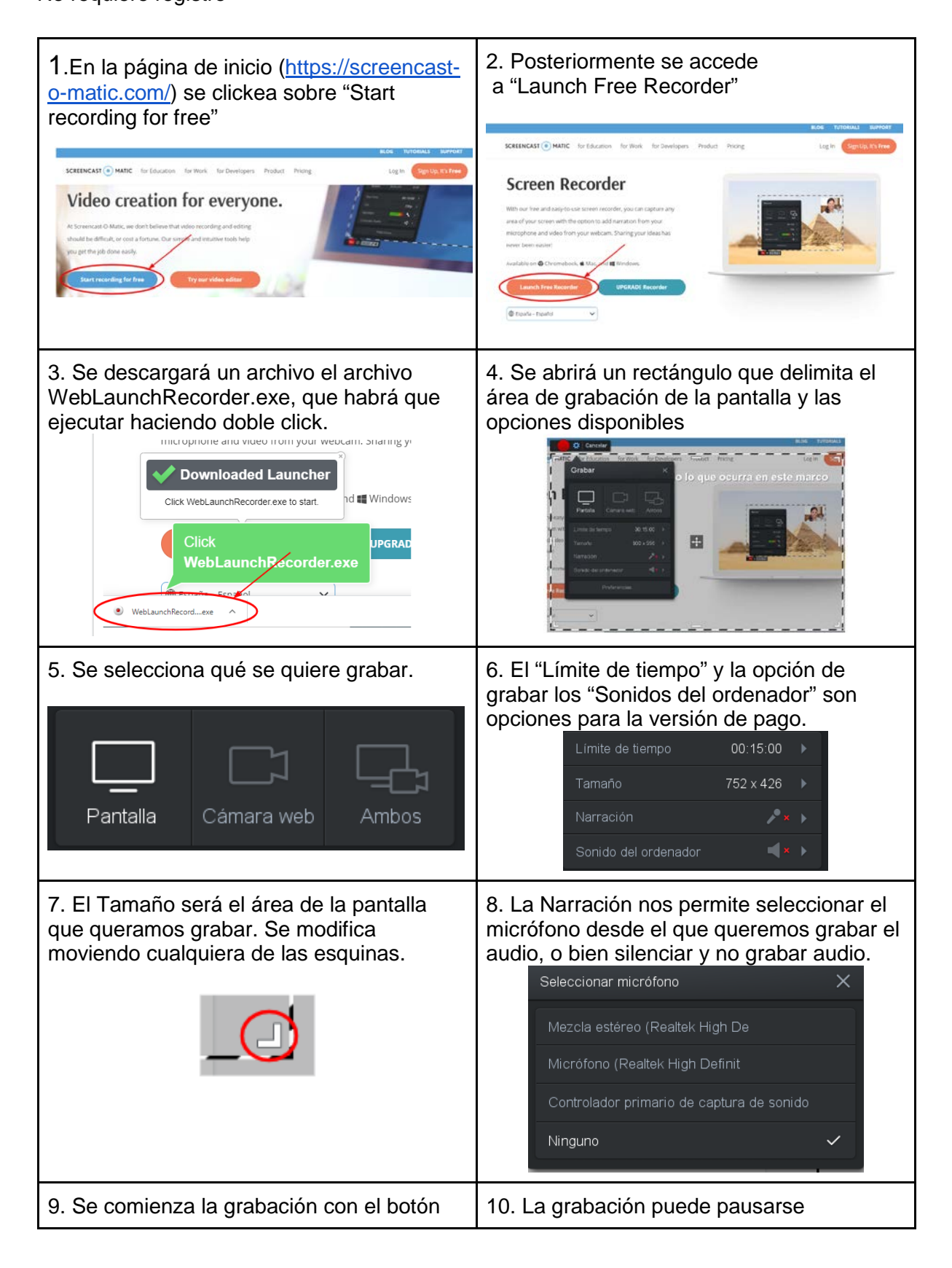

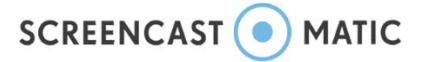

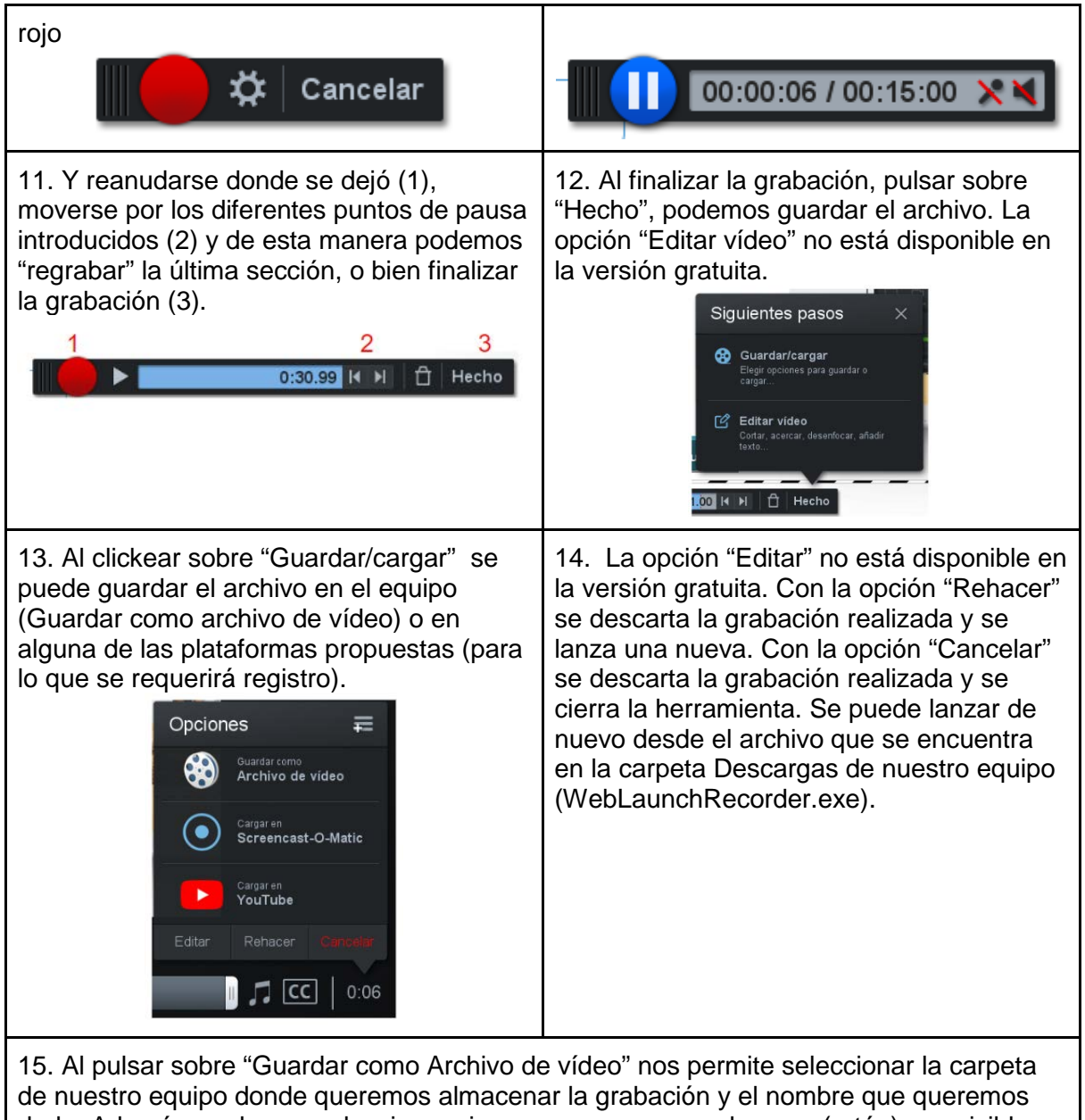

darle. Además, podemos seleccionar si queremos o no que el cursor (ratón) sea visible en la grabación.

Los subtítulos no están disponibles en la versión gratuita.

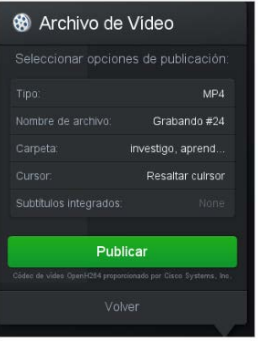